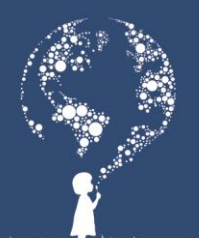

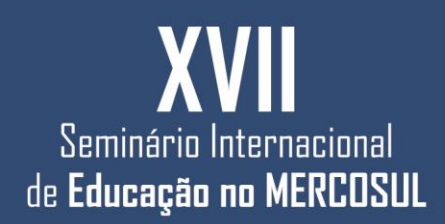

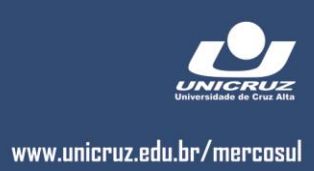

# **AUTORIA DE UM OBJETO VIRTUAL DE APRENDIZAGEM PARA O ENSINO DO LIBREOFFICE**

TECHIO, Gabriel Bressan<sup>1</sup> PASCHOAL, Leo Natan<sup>2</sup> CASSENOTE, Mariane Regina Sponchiado <sup>3</sup> OLIVEIRA, leonam Cordeiro de<sup>4</sup> SECCO, Adriel<sup>5</sup> BECK, Matheus Brondani<sup>6</sup> CHICON, Patricia Mariotto Mozzaquatro<sup>7</sup> ANTONIAZZI, Rodrigo Luiz<sup>8</sup>

**Resumo:** Vivencia-se um momento de grandes transformações e avanços tecnológicos, principalmente na área da educação. Tendo em vista a importância deste novo cenário educacional aberto, dinâmico e adaptável, este artigo propõe o desenvolvimento de um objeto virtual de aprendizagem para o ensino do *LibreOffice Writer.* A ideia surgiu da necessidade percebida ao ministrar as oficinas nas escolas. Assim, o *Virtual Learning Object for LibreOffice Software* foi desenvolvido como um complemento na aprendizagem do aluno, ou seja, será apresentada nova estratégia de ensino com a utilização de recursos tecnológicos. A pesquisa apresentada é parte de um projeto de extensão em andamento. O objeto virtual de aprendizagem possui o formato de um sistema e encontra-se em fase de testes, para que posteriormente seja aplicado nas escolas com os alunos.

**Palavras-chave:** Objeto Virtual de Aprendizagem. LibreOffice. Open Source. Computação Aplicada à Educação.

*Abstract: Experiences was a moment of great changes and technological developments, especially in education. Given the importance of this new open educational setting, dynamic and adaptable, this article proposes the development of a virtual learning object for teaching LibreOffice Writer. The idea came from the perceived need to teach workshops in schools. Thus, the Virtual Learning Object is LibreOffice Software was developed as a supplement in student learning, that is, will be presented new teaching strategy with the use of technological*  resources. The presented research is part of an extension project underway. The virtual *learning object has the shape of a system and is in the testing phase, to be later applied in schools with students.*

*Keywords: Virtual Learning Object. LibreOffice. Open Source. Computer Applied to Education.*

1

<sup>&</sup>lt;sup>1</sup> Acadêmico do Curso de Ciência da Computação.<br><sup>2</sup> Acadêmico de Curso de Ciência de Computação.

<sup>2</sup> Acadêmico do Curso de Ciência da Computação.

<sup>3</sup> Acadêmica do Curso de Ciência da Computação.

<sup>4</sup> Acadêmico do Curso de Ciência da Computação.

<sup>5</sup> Acadêmico do Curso de Ciência da Computação.

<sup>6</sup> Acadêmico do Curso de Ciência da Computação.

<sup>7</sup> Professora da Universidade de Cruz Alta.

<sup>8</sup> Professor da Universidade de Cruz Alta.

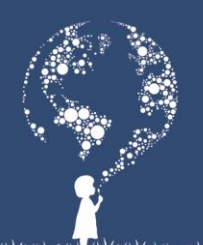

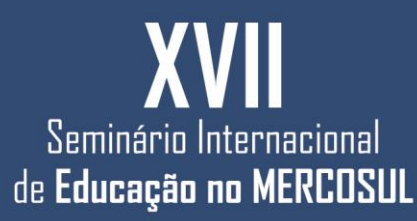

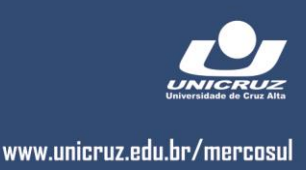

# **1. INTRODUÇÃO**

Vivencia-se um momento de grandes transformações e avanços tecnológicos, principalmente na área da educação. Na área da educação percebem-se novos desafios quanto ao processo de ensino aprendizagem. Este avanço permite maior dinamismo para estabelecer contato com as fontes de informações.

Carvalho e Kaniski (2000) mostraram que a informação é fonte de agregação de valor e, consequentemente, estreita a econômica entre os países. Maraschin (2000) demonstra que o papel da escola e do educador consiste em instigar o conhecimento na busca por informações.

Sendo assim, a partir da busca por novos conhecimentos, por decorrência, geram-se novas habilidades.

Tendo em vista a importância deste novo cenário educacional aberto, dinâmico e adaptável, este artigo propõe o desenvolvimento de um objeto virtual de aprendizagem para o ensino do *LibreOffice* Writer. A ideia surgiu da necessidade percebida ao ministrar as oficinas nas escolas. Assim, o *Virtual Learning Object for LibreOffice Software* foi desenvolvido como um complemento na aprendizagem do aluno, ou seja, será apresentada nova estratégia de ensino com a utilização de recursos tecnológicos. A pesquisa apresentada é parte de um projeto de extensão em andamento. O objeto virtual de aprendizagem possui o formato de um sistema e encontra-se em fase de testes, para que posteriormente seja aplicado nas escolas com os alunos.

# **2. FUNDAMENTAÇÃO TEÓRICA**

As subseções a seguir irão abordar software livre na educação, hipermídia na educação, objeto virtual de aprendizagem e a Plataforma LibreOffice.

# **2.1 Software livre na educação**

O uso potencial do computador e seus aplicativos contribui de forma significativa para o aprendizado, qualidade de educação e inclusão social, através de ferramentas de ensino a distância (EAD) e o sistema operacional Linux educacional 4.0.

Segundo Campos (2006) o software livre pode ser usado, copiado, estudado, modificado e distribuído sem restrições. A partir do momento em que os professores se

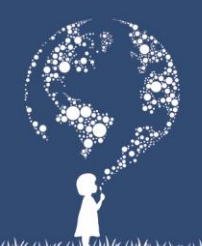

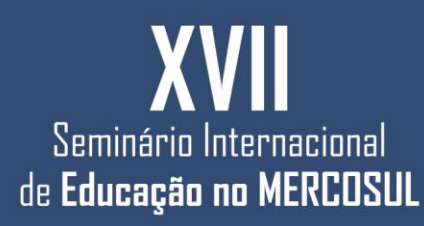

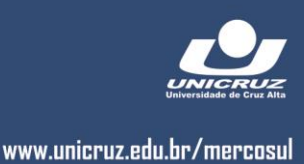

apropriam e passam a usar os softwares livres no processo de aprendizagem percebem suas múltiplas funcionalidades e possibilidades de criação de atividades a serem trabalhadas pelo aluno no computador.

Para Ferro (2008), a adoção do software livre contribui também para o combate à corrupção, uma vez que a obtenção não onerosa de licenças elimina o processo licitatório e diminui a relação, nem sempre sadia, entre o setor público e empresas fornecedoras de software. Outro aspecto descrito por Ferro (2008) é a questão ética. A opção pelo software livre representaria uma alternativa para todos aqueles recorrem à pirataria quando não podem ou não estão dispostas a adquirir licenças de software para uso doméstico, pois segundo o autor "a prática da pirataria de software tornou-se comum e criou um hiato ético que precisa ser corrigido".

Dentre as limitações de um software livre tanto em um contexto educacional como doméstico, destacam-se a incompatibilidade com alguns hardwares e/ou desconhecimento do público em geral dos softwares e ferramentas livres, problemáticas fáceis e de resolução a curto prazo. É, portanto, uma alternativa segura, eficiente, socialmente correta, ética, libertária, tecnologicamente sustentável, viável e praticamente está ao alcance de todos. Enfim, a adoção do software livre é imprescindível a qualquer projeto verdadeiramente comprometido com a inclusão digital em escolas como ferramentas de aprendizagem.

Com o uso do software livre o professor é desafiado a utilizar aplicativos fornecidos pelos softwares livres, a intenção desse desafio e fazer com que o professor e inicie uma pratica ativa e critica com liberdade e autonomia para a produção de conhecimentos e recursos pedagógicos. Valente (2005, p. 144) afirma que a formação do professor perpassa três dimensões que são: a didática, a pedagógica e a tecnológica; sendo a última a utilização proficiente dos recursos, estratégias pedagógicas de uso desses recursos, avaliação e seleção de material técnico e pedagógico. Valente (2005) aponta a importância de um redimensionamento das necessidades dos educadores e alunos de forma planejada para a inserção do computador na prática pedagógica.

O software livre pode ser uma ferramenta de ensino ímpar para ser trabalhada em qualquer série do Ensino Fundamental. Cabe ao professor adaptar essa ferramenta livre às necessidades do processo educativo para a construção de aprendizagens significativas.

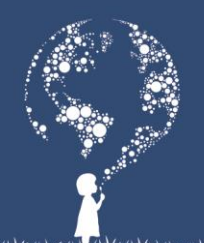

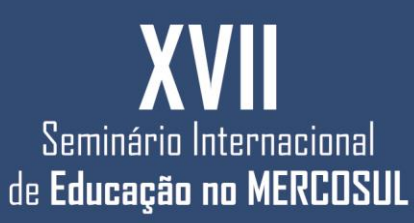

### **2.2 Hipermídia na Educação**

Temos vivenciado, atualmente, mudanças no paradigma da educação. O modelo tradicional de aprendizagem vem sendo gradualmente substituído, dando lugar a uma nova concepção de educar. Tal fenômeno se deve à popularização das tecnologias de informação e comunicação (TICs) que, quando inseridas no contexto educacional, tornam o processo de aprendizagem mais dinâmico e interativo.

Nesse contexto, encontram-se as hipermídias, recursos que tornam os ambientes de aprendizagem atraentes e motivadores. A exploração desse tipo de ferramentas possibilita ao educador elaborar materiais didáticos capazes de prender a atenção do aluno e, consequentemente, otimizar seu nível de aproveitamento. Segundo Soares, Santos e Falkembach (2006), "nisso reside o poder da informação multimidiática, em que a carga informativa é significativamente maior, os apelos sensoriais são multiplicados e isso faz com que a atenção e o interesse do aluno sejam mantidos, promovendo a retenção da informação e facilitando a aprendizagem".

Através da utilização de hipermídia, o educando experimenta uma liberdade que outrora não existia. Ele deixa de estar limitado somente ao conhecimento transmitido pelo professor e passa a fazer suas próprias descobertas, ditando seu ritmo de acordo com seus objetivos e interesses.

Dentre os recursos disponíveis pelas tecnologias da informação e da comunicação (TICs), uma preocupação surgiu em relação à possibilidade de tornar as interfaces mais personalizadas. Neste contexto são utilizados métodos e técnicas de Hipermídia Adaptativa  $(H\acute{A}).$ 

Segundo Brusilovsky,

"Hipermídia Adaptativa é todo sistema de hipertexto e/ou hipermídia que reflita algumas características de seus diferentes usuários em modelos e aplique, esses modelos, na adaptação de diversos aspectos visíveis do sistema às necessidades, desejos e preferências de cada usuário" (BRUSILOVSKY, 1998)

O objetivo da HA é oferecer ao usuário uma interface modelada de acordo com suas características específicas e desta forma oferecer aos usuários interfaces cujo estilo, conteúdo, recursos e links sejam automaticamente selecionados, reunidos e apresentados a estes usuários de acordo com seus objetivos, necessidades e preferências.

Conforme Brusilovsky (1998), a adaptação de um sistema hipermídia pode ocorrer ao nível do conteúdo (Apresentação Adaptativa) ou ao nível dos links (Navegação Adaptativa) e é composta por técnicas e métodos.

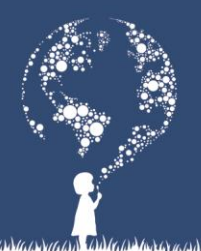

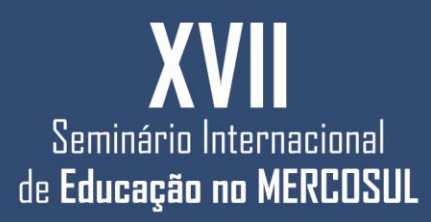

Apresentação adaptativa é a escolha, pelo sistema, das informações a serem apresentadas ao usuário, ou seja, é o que se apresenta, como apresentar, quando apresentar um conteúdo baseado nas características e objetivos do usuário (MOZZAQUATRO, 2010). As seguintes técnicas fazem parte da Apresentação Adaptativa: Texto condicional, Página variante, Representação por frame e Combinação entre stretchtext e frames. Os métodos para adaptação de conteúdo são os seguintes: Explicação adicional, Explicação requerida, Explicação comparada, Explicação variante e Classificação de fragmentos.

A navegação adaptativa possibilita que os aprendizes tenham acesso a visões diferentes do sistema, de acordo com seus objetivos, conhecimentos, preferências e características pessoais (MOZZAQUATRO, 2010). As seguintes técnicas integram a navegação adaptativa: Orientação Direta, Classificação Adaptativa, Ocultação, Anotação Adaptativa, Mapa Adaptativo. Os métodos são os seguintes: Condução Global, Condução Local, Suporte à Orientação Local, Anotação e Suporte à Orientação Global.

#### **2.2.1 Objeto Virtual de aprendizagem**

É de conhecimento comum o fato de vivermos em uma época de constantes avanços das tecnologias de informação e comunicação (TICs). Esse fenômeno tem atingido todos segmentos da sociedade, revolucionando os processos tradicionais e tornando-os mais rápidos, confiáveis e dinâmicos. Com a área da educação não é diferente. O modelo de ensino aplicado durante tantas décadas tornou-se obsoleto, dando lugar a uma nova e tecnológica era da educação.

Segundo Melaré e Wagner (2005), "estamos diante de um novo paradigma, a revolução tecnológica, em que as informações são processadas de maneira rápida. A educação está inserida neste processo globalizado, no qual o saber pré-fixado e previsível cede lugar à busca da construção contínua do conhecimento". Dentro desse contexto se encontram os Objetos Virtuais de Aprendizagem (OVAs), ferramentas que possibilitam a integração dos materiais educativos com o contexto em que se encontra o aluno.

A construção do aprendizado através dos OVAs estimula a imaginação, a percepção e a curiosidade dos educandos, tornando esse processo prazeroso e interessante do seu ponto de vista. De acordo com Filho e Machado (2003), um OVA é qualquer recurso digital capaz de ser usado, reutilizado e combinado com outros objetos para formar um ambiente de aprendizado rico e flexível. Com base nisso, podemos afirmar que o aprendizado

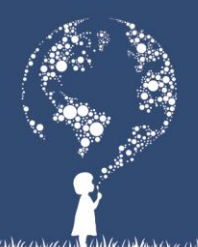

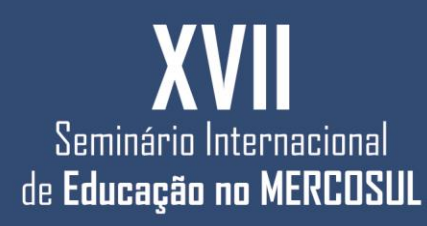

do aluno não fica limitado somente ao conteúdo programático, mas engloba experiências sensoriais e cognitivas que o estimulam a querer ir além na busca pelo saber.

A utilização dos OVAs como ferramentas auxiliares ao processo de ensinoaprendizagem permite a redução do tempo de desenvolvimento de materiais didáticos, já que uma de suas diretrizes é a reutilização. Conforme Tavares (2006, p. 13-14):

> Qual a razão de criarmos uma aula específica se alguém, talvez um especialista renomado, já executou esse mesmo trabalho anteriormente. Por que não partilhar com outras pessoas o trabalho que eu já tenha feito? Na medida em que os professores deixam de ser produtores de conteúdo, eles se dedicam mais a serem facilitadores da aprendizagem, partícipes da construção do conhecimento de seus alunos [...].

Sendo assim, torna-se evidente a necessidade de capacitação por parte dos educadores nessas novas tecnologias, a fim de que os mesmos possam aplicá-las em sala de aula de forma correta e eficaz, tornando o aprendizado de seus alunos mais dinâmico e interessante. Faz-se necessária, também, uma maior diversidade de OVAs para que os professores possam selecionar aqueles que melhor se encaixam às necessidades pedagógicas de seus educandos.

### **2.3 Plataforma** *LibreOffice* **– Rodrigo**

A importância de se escolher um *software* a ser utilizado para atender as necessidades do processo ensino-aprendizagem é uma questão pessoal. Sabendo da existência de *softwares* – de código aberto – desenvolvidos por comunidades que buscam melhorá-los dia após dia, a escolha se torna ainda mais interessante.

A aplicabilidade de ferramentas que fazem uso de tecnologias voltadas ao ensino foi o ponto de partida para desenvolver um projeto que propõe a utilização do *software LibreOffice* para minimizar as dificuldades de aprendizagem entre alunos e professores no emprego dos *softwares* presentes no Linux Educacional.

Neste sentido, a Plataforma *LibreOffice* é descrita como uma potente suíte de aplicativos para escritório a qual contém vários programas, tais como: processador de texto, planilha de cálculo, editor de apresentações, aplicação para desenhos e fluxogramas, editor de equações matemáticas e banco de dados. Devido incorporar todos esses aplicativos, o *LibreOffice* torna-se a mais avançada plataforma de código livre e aberto.

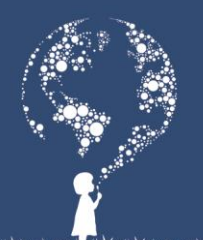

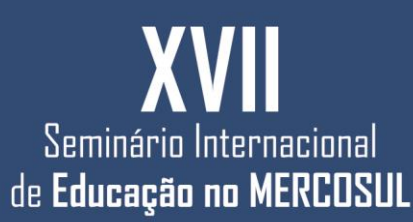

#### **3. METODOLOGIA**

O presente artigo é parte integrante de um projeto de extensão intitulado "Ensino dos softwares presentes no Linux Educacional: Capacitação para alunos e professores de escolas da Rede pública de Cruz Alta", o qual objetiva capacitar docentes e alunos das Escolas da Rede Pública de Cruz Alta no ensino e aprendizagem dos softwares presentes no Linux Educacional.

O projeto de extensão iniciou em março de 2015 e atualmente encontra-se em desenvolvimento. Estão sendo ministradas oficinas semanais nas escolas. Com o andamento do projeto, percebeu-se a necessidade de utilizar outras estratégias metodológicas para o ensino, assim foi desenvolvido um objeto virtual de aprendizagem para o ensino do *LibreOfiice Writer*.

O objeto de aprendizagem encontra-se em fase de testes, estão sendo aplicados testes caixa branca (validação pelo programador).

Após, o objeto de aprendizagem, será disponibilizado via web e aplicado nas escolas as quais o projeto está sendo ministrado. A subseção a seguir irá apresentar o objeto virtual de aprendizagem desenvolvido.

### **3.1 Objeto Virtual de Aprendizagem**

O Objeto de aprendizagem "Virtual Learning Object for LibreOffice Software" compõe-se das seguintes telas: Tela inicial: Nesta, será apresentado ao aluno o tema do objeto de aprendizagem. Também, compõe-se de ilustrações e o botão de entrada no sistema. Dando continuidade, o aluno passará acessar as opções as atividades. A Figura 1 apresenta a tela inicial do sistema.

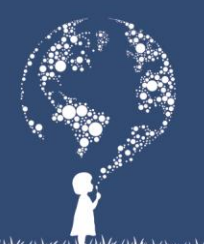

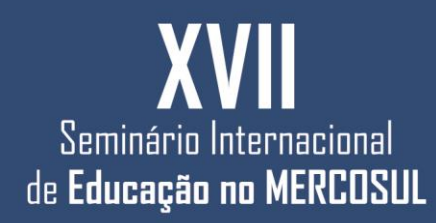

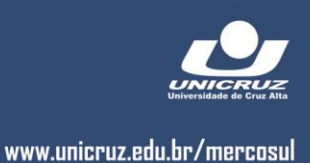

# Figura 1. Tela inicial do objeto virtual de aprendizagem

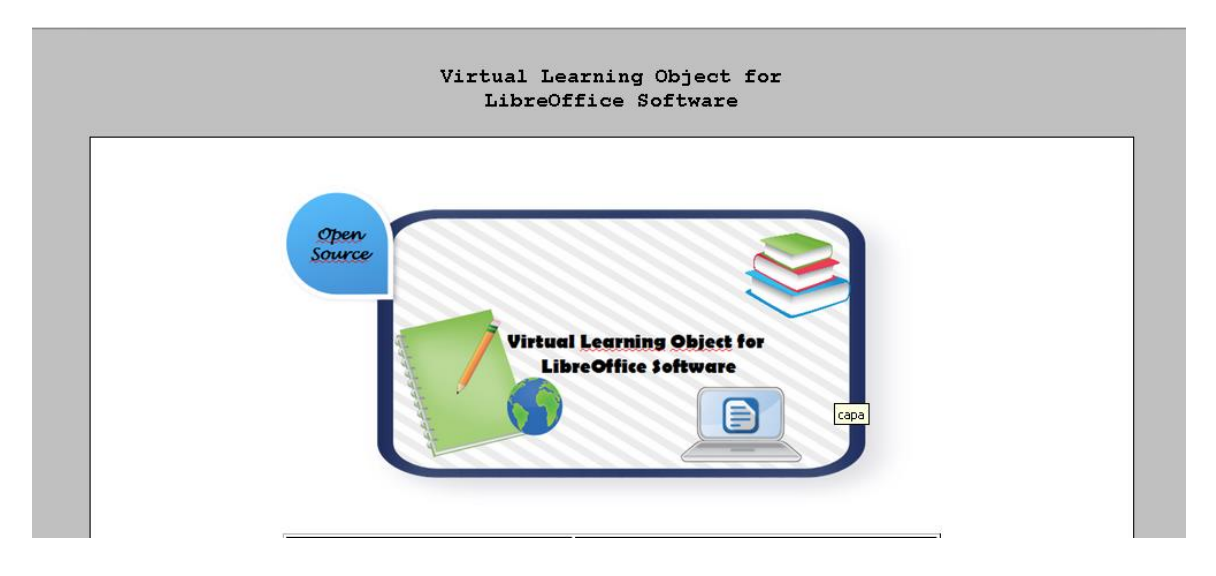

Nas Figuras 2, 3 e 4 são apresentadas mais três atividades. Por exemplo, na Figura 2 o conteúdo trabalhado refere-se a barra de formatação. O aluno deverá completar as palavras cruzadas com os respectivos nomes das teclas (botões) funções das mesmas.

Figura 2. Atividade Palavras Cruzadas

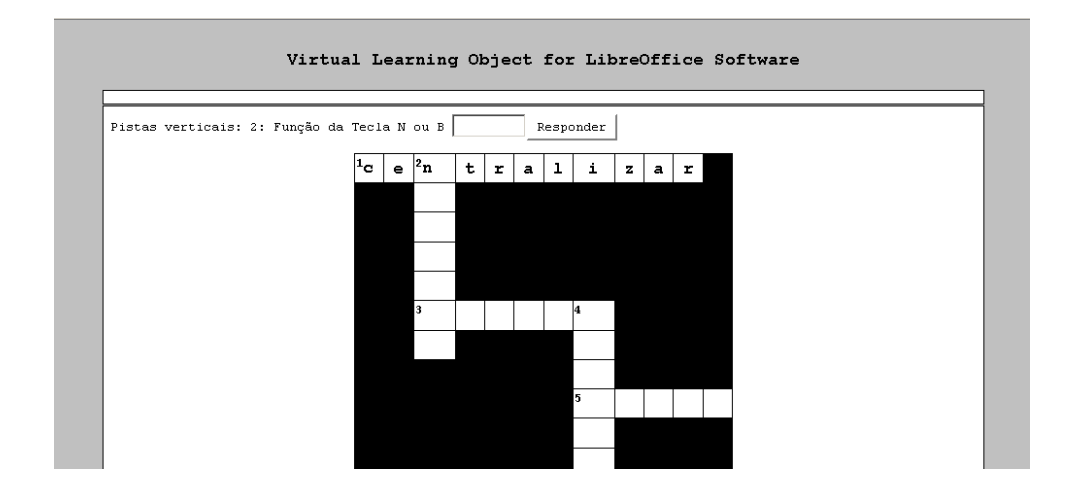

A Figura 3 ilustra a atividade texto em lacunas, ou seja, nela o aluno deverá completar as lacunas com a resposta correta.

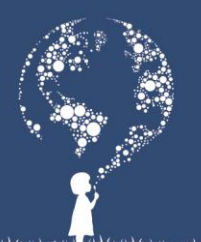

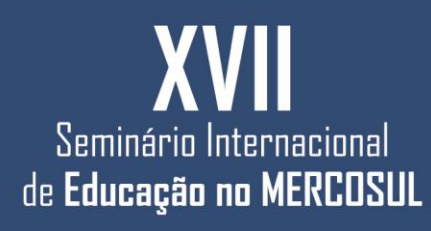

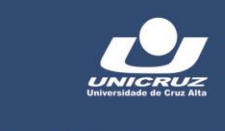

www.unicruz.edu.br/mercosul

# Figura 3. Atividade Texto em lacunas

![](_page_8_Picture_22.jpeg)

Na Figura 4, o aluno deverá analisar as questões e escolher a opção correta.

![](_page_8_Picture_23.jpeg)

![](_page_8_Picture_24.jpeg)

![](_page_9_Picture_0.jpeg)

![](_page_9_Picture_1.jpeg)

![](_page_9_Picture_2.jpeg)

#### **4. RESULTADOS**

Este artigo é parte integrante de um projeto de extensão o qual objetiva ensinar o LibreOffice para alunos e professores de escolas da Rede Pública de Ensino. Com o desenvolvimento das aulas que iniciaram em março de 2015 sentiu-se a necessidade de desenvolver novas estratégias de aprendizagem, dentre elas a construção de objeto de aprendizagem para o ensino do LibreOffice Writer. A Figura 5 ilustra as impressões quanto ao desenvolvimento do curso.

Figura 5. Quanto ao desenvolvimento do curso

![](_page_9_Picture_137.jpeg)

Conforme ilustra a Figura 5 a maioria (83%) dos alunos considera as aulas ótimas, e apenas um (17%) aluno classificou como bom.

Foi questionado aos alunos sobre os recursos e ferramentas apresentadas no curso, todos 100% classificou os mesmos como ótimo.

Quanto aos materiais para leitura, 50% classificou com ótimo e 50% classificou com bom. Assim, justifica-se a criação de novas estratégias de aprendizagem, a qual inclui o desenvolvimento do objeto de aprendizagem aqui apresentado.

Foi solicitado aos alunos uma nota ao curso, constatou-se que 50% atribuiu nota 100, 33% nota 90 e 17% nota 60.

Para finalizar o processo de avaliação, foi questionado aos alunos sobre suas impressões, ou seja, foi aberto um espaço para comentários. Obteve-se vários elogios e uma solicitação "os alunos desejam mais aulas por semana".

Constatou-se que até o momento o projeto está alcançando os objetivos propostos.

### **5. CONSIDERAÇÕES FINAIS**

Este artigo buscou desenvolver um objeto virtual de aprendizagem para o ensino do LibreOffice Writer, com o intuito de empregar as tecnologias computacionais no processo de ensino – aprendizagem.

É importante ressaltar que os novos meios tecnológicos, por si só não se constituem em inovações nos processos de ensino e de aprendizagem, na medida em que ocorre a

![](_page_10_Picture_0.jpeg)

![](_page_10_Picture_1.jpeg)

inovação deve acontecer um rompimento de paradigmas, isto é, mudanças expressivas nos métodos de ensino. O foco do olhar dos dispositivos móveis na educação está centrado nas possibilidades de impacto de seu uso no processo de ensino e aprendizagem, não no acesso propriamente dito, mas na incorporação dessa tecnologia como ferramenta para ensinar e aprender.

A utilização das tecnologias na educação no contexto de aprendizagem irá contribuir para que as interações entre alunos e professores ocorram de forma mais frequente e contextualizada.

Com a utilização do objeto virtual de aprendizagem espera-se que o aluno utilize esta ferramenta de apoio na realização das tarefas.

É importante ressaltar que um Objeto virtual de aprendizagem deve apresentar uma situação problema a qual seja desafiadora para os alunos e os instiguem a desenvolver hipóteses para resolvê-la, permitindo assim que os alunos se engajem de forma efetiva nas atividades.

Finalizando as considerações, foi aplicado um questionário com a utilização da ferramenta makesurvey<sup>9</sup> para medir a qualidade das aulas ministradas até o momento. Pode-se constatar que as aulas estão sendo bastante produtivas para o processo de ensino aprendizagem dos alunos.

# **REFERÊNCIAS BIBLIOGRAFICAS**

BRUSILOVSKI, Peter. **A study of user model based link annotation in educational hypermedia.** In: Journal of Universal Computer Science. v.4, n.4, 1998, p. 428-448. Disponível em < http://www.jucs.org/jucs  $4/4$  a study of user >. Acesso em: mai de 2015.

CAMPOS, Augusto**. O que é software livre**. BR-Linux. Florianópolis, 2006. Disponível em: [<http://br-linux.org/linux/faq-softwarelivre/>](http://br-linux.org/linux/faq-softwarelivre/) Acesso em mai de 2015

CARVALHO, I.C.L.; KANISKI, A.L. **A sociedade do conhecimento e o acesso à informação: para que e para quem?** Ciência da Informação, Brasília, DF, v. 29, n. 3, p. 33- 39, 2000.

1

<sup>&</sup>lt;sup>9</sup> http://www.makesurvey.net/

![](_page_11_Picture_0.jpeg)

![](_page_11_Picture_1.jpeg)

![](_page_11_Picture_2.jpeg)

FERRO, E. **Software Livre: Avanço tecnológico e ético**. Disponível em [<http://www.vivaolinux.com.br/>](http://www.vivaolinux.com.br/artigo/Software-Livre-Avanco-tecnologico-e-etico) Acesso em mai de 2015

MELARÉ, D.; WAGNER, A. J. **Objetos de aprendizagem virtuais: material didático para a educação básica. Revista Latinoamericana de Tecnología Educativa**. 2005. Disponível em: <dialnet.unirioja.es/descarga/articulo/2041595.pdf>. Acesso em 24 de maio de 2015.

FILHO, C. S.; MACHADO, E. C. **O computador como agente transformador da educação e o papel do objeto de aprendizagem**. Seminário Nacional de Educação a Distância. Abed, 2003. Disponível em: <http://www.abed.org.br/seminario2003/texto11.htm>. Acesso em 24 de maio de 2015.

MARASCHIN, C. **Conhecimento, escola e contemporaneidade**. In: PELLANDA, N.M.C.; PELLANDA, E.C. (Org.). Ciberespaço: um hipertexto com Pierre Lévy. Porto Alegre: Artes e Ofícios, 2000.

MOZZAQUATRO, Patricia Mariotto. **Adaptação do mobile learning engine Moodle (MLE MOODLE) aos diferentes estilos cognitivos utilizando hipermídia adaptativa**.

Dissertação de Mestrado. Universidade Federal de Santa Maria – UFSM, 2010.

SOARES, Daniel Gustavo da Rosa; SANTOS Roberto Rosa dos; FALKEMBACH, Gilse A. Morgental. **Hipermídia na educação: uma aprendizagem diferente da convencional**. Jornada de pesquisa, ULBRA. Santa Maria - RS. 2006.

TAVARES, R**. Aprendizagem significativa, codificação dual e objetos de aprendizagem**. IV ESUD – Congresso de Ensino Superior a Distância. 2006. Disponível em: < http://paginapessoal.utfpr.edu.br/kalinke/pde/pde/pdf/tavares.pdf >. Acesso em 24 de maio de 2015.

VALENTE, J. A.; PRADO, M. E. B.; ALMEIDA, M. E. B. (Org.). **Educação a distância via Internet**. 2ª Edição, São Paulo: Avercamp, 2005.